## A PERRONNET **LEGENDRE** JOLY **KOUTCHMY** Description générale du programme MEFISTO

*Publications des séminaires de mathématiques et informatique de Rennes*, 1975, fascicule S3 « Journées « éléments finis » », , p. 1-21

<[http://www.numdam.org/item?id=PSMIR\\_1975\\_\\_\\_S3\\_A7\\_0](http://www.numdam.org/item?id=PSMIR_1975___S3_A7_0)>

© Département de mathématiques et informatique, université de Rennes, 1975, tous droits réservés.

L'accès aux archives de la série « Publications mathématiques et informatiques de Rennes » implique l'accord avec les conditions générales d'utilisation (<http://www.numdam.org/conditions>). Toute utilisation commerciale ou impression systématique est constitutive d'une infraction pénale. Toute copie ou impression de ce fichier doit contenir la présente mention de copyright.

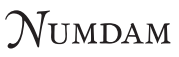

*Article numérisé dans le cadre du programme Numérisation de documents anciens mathématiques* <http://www.numdam.org/>

#### DESCRIPTION GENERALE DU PROGRAMME MEFISTO

Mme KOUTCHMY, MM. JOLY, LEGENDRE, PERRONNET

#### 1. BUT

Résoudre numériquement les systèmes d'équations aux dérivées partielles, d'ordre 2 ou 4, elliptiques, linéaires, par la méthode des éléments finis triangulaires et/ou quadrilatéraux, droits ou courbes, conformes ou non, intégrés numériquement et définis sur un domaine borné de  $\mathbb{R}^2$ . Certaines dualisations de contraintes portant sur l'ouvert peuvent être Certaines dualisations de contraintes portant sur l'ouvert peuvent être

aussi traitées (Cf. le problème de Stokes).

 $Exemple$ 

Transmission de chaleur en régime permanent, Déformation et contraintes planes, Contraintes à symétrie axiale, Flexion d'une plaque mince, Problème de Stokes ...

#### 2. FORMATION DU SYSTEME

South à trouver une trouver une département de la production de la production de la production de la production<br>Soit à trouver une département de la production de la production de la production de la production de la produ

$$
\int_{\Omega} t_{\text{D}v} A_{\Omega} \text{ Du} d\Omega + \int_{\Gamma_2} t_{\text{D}v} A_{\Gamma} \text{ Du} d\Gamma = \int_{\Omega} t_{\text{D}v} f d\Omega + \int_{\Gamma_2} t_{\text{D}v} \mathcal{F} d\Gamma
$$
  
pour tout v  $\epsilon$  K<sup>o</sup>

où .  $\Omega$  est un ouvert borné de  $\kappa^2$  de frontière  $\Gamma_1 \cup \Gamma_2$ 

\n- $$
V
$$
 est un espace de Hilbert
\n- $K^{\tilde{u}} = \{v / v \in V, P v \mid \begin{aligned} &= \bar{u} \}, & P \text{ un opérateur linéaire de "trace"} \\ & \cdot & K^{\circ} = \{v / v \in V, P v \mid \begin{aligned} &= 0 \} \\ & \Gamma_1 \end{aligned}$ \n
\n

*Q,* un domaine dans lequel est confiné un fluide soumis à de petites perturbations.

Le problème de Stokes consiste à calculer le champ des vitesses  $\vec{u} = \begin{pmatrix} u_1 \\ u_2 \end{pmatrix}$ et la pression p, c'est à dire (u,p)  $\epsilon$  K°  $\approx$  {(v,q) /  $v \epsilon$  H<sup>1</sup>( $\Omega$ )<sup>2</sup>, q  $\epsilon$  L<sup>2</sup>( $\Omega$ )/<sub>R</sub>, v = 0 sur T}

solution de

$$
\int_{\Omega} \text{grad}u_{1} \text{ grad}v_{1} + \text{grad}u_{2} \text{ grad}v_{2} - p(\frac{\partial v_{1}}{\partial x} + \frac{\partial v_{2}}{\partial y}) - q(\frac{\partial u_{1}}{\partial x} + \frac{\partial u_{2}}{\partial y})d\Omega
$$

$$
= \int_{\Omega} (f_{1}v_{1} + f_{2}v_{2})d\Omega \qquad \text{pour tout } (v,q) \in K^{\circ}
$$

i.e.

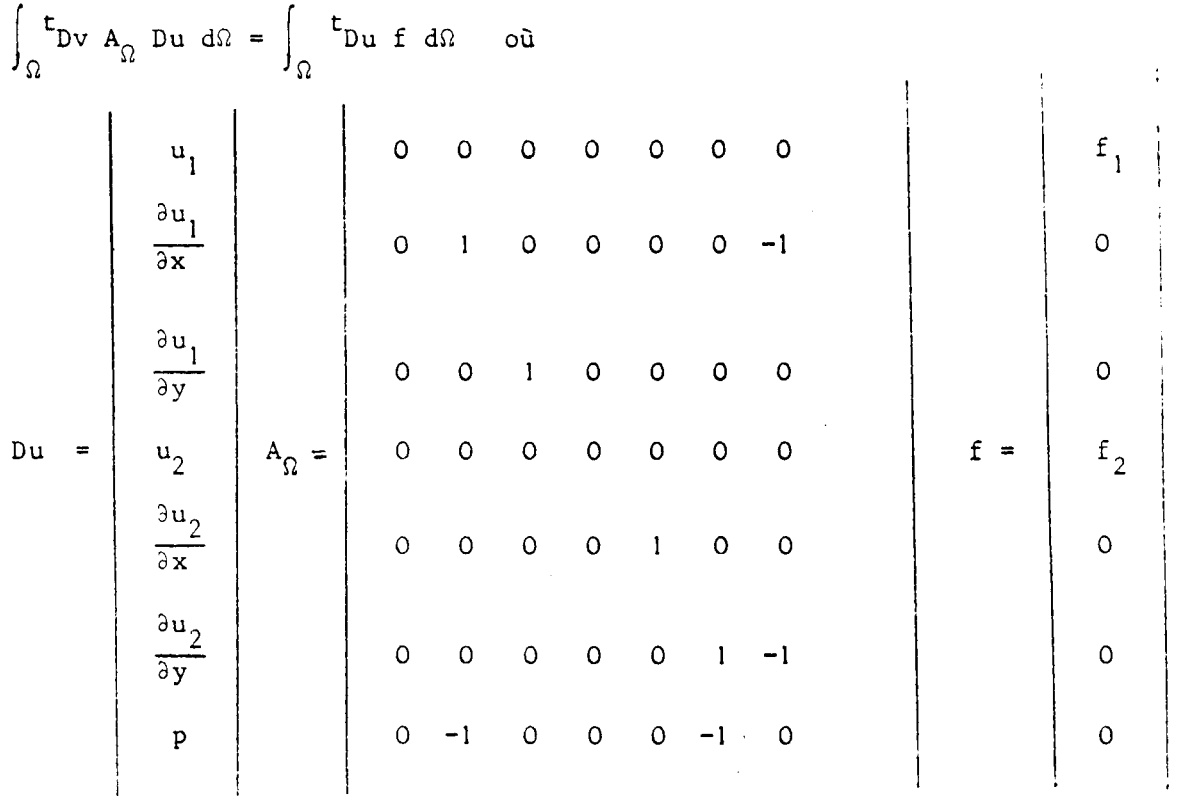

L'emploi de MEF1ST0 passe par la définition

- de l'interpolation de chaque inconnue u.
- de l'interpolation servant à définir la transformation  $F_T : T \rightarrow T$  $\sim$  T  $\sim$  T  $\sim$ T élément de référence (triangle rectangle unité ou carré unité) T élément courant (droit ou courbe)

**i** 

- d'une formule L<sub>ij</sub> d'intégration sur  $\hat{T}$  et [0,1], des termes faisant intervenir les inconnues i et j
- d'une formule L<sub>i</sub> d'intégration des termes comprenant f (resp.  $f$ ) et v<sub>i</sub>
- des coefficients non nuls de  $A_0$ ,  $A_p$
- des coefficients non nuls de f,  $f'$
- des conditions aux limites c'est à dire des degrés de liberté bloqués exprimant discrétement  $Pv = \bar{u}$ .

Remarquons que toutes les données, exceptée la géométrie de  $\Omega$ , interpolation et formules d'intégration sont formulées sur l'élément de référence  $\hat{T}$  ou [0,1]. En effet, le changement de variable  $F_T : \hat{T} \rightarrow T$  conduit à programmer le système suivant :

$$
\sum_{T \in \mathcal{C}_{h}} \sum_{i,j=1}^{n} t_{B_{i}^{c},t} \sigma_{i} t_{i}^{T} \left\{ \sum_{\ell \in L_{ij}^{c}} w_{\ell} t_{b}^{C} t_{j}^{C} t_{j
$$

où chacun des termes est défini sur T ou [0,1]

$$
B_i^g v_i = \text{vector desdegrés de liberté globaux } (v(M), \frac{\partial v}{\partial x}(M), \frac{\partial v}{\partial n}(M)...)
$$

permutation de la numérotation par inconnue à celle par points  $Q_{\frac{1}{2}}$ des degrés de libertés globaux de la i<sup>ème</sup> inconnue.

H<sub>i</sub>  
\n= matrice de passage des fonctions de base éléments sur T de  
\ndegrés de liberté :  
\nv(M), bv(M) 
$$
\vec{\xi}
$$
, D<sup>2</sup>v(M)  $(\vec{n}, \vec{\mu})$  ...  
\naux fonctions de base globales sur T  
\n(L'application F<sub>T</sub> :  $\hat{T}$  + T ne conserve pas en général les  
\ndirections).

$$
w_0
$$
 = les poids de la formule d'intégration

$$
p_i^e = \text{les polynômes de la base élémentaire sur } \hat{T}
$$

 $J^{-1}$  = l'inverse de ... matrice Jacobienne ou Hessienne (dérivée première et seconde si  $D^2v_j$  apparait dans la formulation variationnelle)

$$
\Delta
$$
 = 1e jacobian de la transformation  $F_{\tau}$  :  $\hat{T} \rightarrow T$ 

$$
\delta = \{G_{\partial T,1}^{'}(\hat{\xi})^2 + G_{\partial T,2}^{'}(\hat{\xi})^2\}^{\check{\xi}} \quad \text{or}
$$

 $G_{\text{AT}}$  est la restriction de  $F_{\text{T}}$  au coté [0,1] dont l'image est  $\partial T \cap \Gamma_{\text{T}}$ .

Ce système se récrit sous la forme condensée

$$
\sum_{T \in \mathcal{L}_{h}} \mathbf{t}_{B} \mathbf{g}_{V}(\mathbf{f}_{T} \mathbf{B}^{\mathbf{g}_{U}} - \mathbf{k}_{T}) = 0 \quad \text{pour tout } v \in K^{\circ}.
$$

Cette formule indique la méthode de formation du système :

- Chaque matrice élémentaire  $\kappa_{\rm T}$  d'ordre le nombre de degrés de liberté associé à un élément est plongée en complétant par des zéros dans une matrice  $\widetilde{K}_{\text{T}}$  d'ordre le nombre global des degrés de liberté y compris ceux bloqués. En terme de vocteur le second membre élémentaire subit le même traitement. Le système se réécrit alors pour Te  $t_h$  Te  $t_h$ 

$$
{}^t{}_{B}g_v \{ \int_{V} B^g_{u-k} \} = 0 \qquad \text{pour tout } v \in K^{\circ}
$$

Cette fois B<sup>8</sup>u représente le section de la totalité des degrés de libertés sur  $\overline{z}$ .

Envisageons la partition degrés de libertés libres et bloqués, il vient

$$
(\mathbf{B}^{\mathbf{g}}\mathbf{v}_{\hat{\mathbf{g}}}\bullet\mathbf{0})\left\{\begin{pmatrix}K_{22} & \mathbf{v}_{\hat{\mathbf{g}}}\mathbf{v}_{\hat{\mathbf{g}}}\end{pmatrix} \begin{pmatrix}B^{\hat{\mathbf{g}}}\mathbf{u}_{\hat{\mathbf{g}}}\end{pmatrix} - \begin{pmatrix}k_{\hat{\mathbf{g}}}\end{pmatrix} \end{pmatrix} = 0 \quad \text{pour tout } \mathbf{v} \in \mathbb{R}^{2}
$$

i. e.

$$
\mathcal{K}_{\ell\ell} \cdot B^g u_\ell = k_\ell - \mathcal{K}_{\ell b} B^g u_b
$$

Soient N le nombre global des degrés de liberté bloqués ou non

M celui des bloqués. Le système réel est d'ordre N-M. Pour simplifier l'inversion du système, nous pouvons ajouter les M équations

$$
B^g u_b = B^g \bar{u}_b
$$

sous la forme numériquement équivalente

$$
\mathbf{X}_{b\ell} \ \mathbf{B}^{\mathbf{g}} \mathbf{u}_{\ell} + \overline{\mathcal{H}}_{b\bar{b}} \ \mathbf{B}^{\mathbf{g}} \mathbf{u}_{b} = \alpha \cdot \mathbf{B}^{\mathbf{g}} \overline{\mathbf{u}}_{b}
$$

où \_

 $\tilde{\mathcal{K}}_{hh}$  =  $\mathcal{K}_{hh}$  exceptés les coefficients diagonaux multipliés par a suffisamment grand pour que numériquement

$$
\sum_{j=1}^{N} \overline{K}_{ij} \cdot B^{g} u = \alpha \sum_{i} B^{g} u \quad i = N-M+1, ..., N
$$

Cette égalité exacte en mémoire centrale est due à la troncature.  $\Gamma$  . The apriori Ainsi, la matrice  $\mathfrak K$  est construite sans se préoccuperVdes conditions aux limites qui ne sont prises vque par la suite. Une telle méthode permet aussi de lier linéairement deux ou plusieurs degrés de liberté.

Voyons maintenant 1'

#### 3. ORGANIGRAMME DE MEFISTO

3.1. TEST DE L'EXISTENCE DU DES POLYNOMES **DE** BASE SUR **T** : POLBAS 1

Pour une interpolation :

- . Type de l'élément triangle ou carré
- . Liste des coordonnées des points supportant des degrés de liberté
- . Description à l'aide de codes du type des degrés de liberté choisis

en chaque point (et non pas le nom de l'élément !)

```
. Degré de l'espace d'interpolation \hat{P} \subseteq P_1 ou Q_1P, polynômes de degré k
polynômes de degré k en chacune des variables (\mathbf{Q}_{\mathbf{L}} \subseteq \mathbf{P}_{2\mathbf{L}}). Eventuellement . les monômes liés ou supprimés 
             . les coefficients d'une formule reliant les degrés de 
              liberté sur T.
```
#### EXEMPLE

L <sup>1</sup> élément triangulaire SHEBA du code ASKA

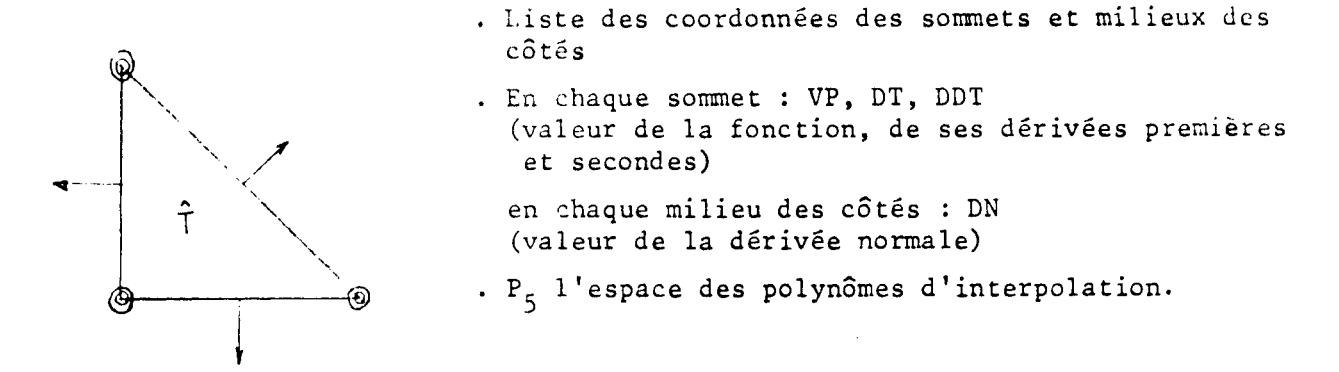

POLBAS 1 imprime l'existence ou non de polynômes de base et dans l'affirmative leurs coefficients sur la base canonique. Simultanément les résultats sont mis sur un fichier

#### 3.2. DEFINITION DE LA GEOMETRIE (Cf figure 1)

La triangulation automatique opère à partir de la donnée des sommets frontaliers. Suivant les positions respectives de 3 sommets consécutifs, un ou plusieurs triangles sont générés à l'intérieur du domaine suivant un algorithme du à A. GEORGE simplifié par BORSENBERGER. Dans le même esprit notons celui d'AUSSENS (Cf. figure 2) .

La retriung-ilation, requadrangulation subdivise chaque élément fourni par l'utilisateur en  $N^2$  élé les sons type, les sommets des côtés courbes étant projetés su sous serpendiculairement à la corde.  $(Cf.$  figure  $3).$ 

L'affinage local en un som. *L* subdivise les éléments le contenant localement. (Cf. figure 4).

L'adjonction des points d'interpolation autres que les sommets permet l'emploi d'éléments finis de tout degré ainsi que les non-conformes,

la numérotation des points devenant distincts de celle des sommets si ceux-ci ne supportent pas de degré de liberté. (Cf. figure 5) .

La rénumérotation des points, éventuellement des éléments par l'algorithme de CUTHILL MAC-KEE s'avère nécessaire dès que la méthode de CH^LESKY devra inverser le système (Cf. figure 6) .

La renumérotation des éléments (version simplifiée) minimise la taille de la mémoire centrale lors de la résolution par la méthode frontale. (Cf. figure 7) .

La visualisation sur console graphique 2250 IBM permet de juger d'un coup d'oeil si le recouvrement du domaine est acceptable ou non. Dans la négative, en conversationnel, ce dernier est retouché par modifications des coordonnées des sommets à l'aide du light pen.

Le tracé 1 fournit sur papier, la triangulation-quadrangulation (Cf. figure 2,...,7),

### 3.3. GENERATION DES MATRICES ELEMENTAIRES, SECONDS MEMBRES, ASSEMBLAGE, RESOLUT ION (Cf. figure 8) .

POLBAS 2 fait la synthèse de toutes les interpolations; calcule les valeurs des polynômes de base et leurs dérivées aux points des formules d'intégration; évalue les données nécessaires au calcul de H<sub>r</sub>.

DONNEE refond les fichiers-géométrie en insérant les informations manquantes (coordonnées des points sur les cotés courbes, tangentes ...)

La formation des matrices élémentaires est effectuée indépendamment de celle des seconds membres en prévision de la résolution des problèmes non linéaires ou de certains problèmes évolutifs.

A chaque méthode de résolution, sont associés 3 modules spécifiques.

La préparation détermine la place mémoire nécessaire à l'assemblage et à la résolution du système.Certaines informations afin de ne pas être calculéesdeux fois sont stockées sur un fichier.

L'assemblage forme totalement ou partiellement (méthode frontale) le système et prend en compte les conditions aux limites. La résolution passe par l'inversion du système.

3 méthodes d'assemblage-résolution sont en cours de programmation :

- La méthode de CHOLESKY dite du profil Cf. JENNINGS
- La méthode frontale dueà IRONS
- La méthode de la relaxation ponctuelle.

#### 3.A. VISUALISATION DES RESULTATS (figure 9)

Il serait vain de prétendre envisager tous les graphiques de résultats. Seules certaines classes sont actuellement en cours de développement.

- Représentation de  $2 = h(x,y)$  par une surface polyédrique (Cf. figure 10)
- Représentation de  $Z = h(x, y)$  par une succession de courbes, chaque section pouvant être générée selon 2 méthodes. L'utilisateur pourra alors faire exécuter un algorithme de lignes cachées (Cf. figure 11)
- Représentation des isovaleurs.

#### 4. ASPECTS INFORMATIQUES

Chaque module constitue un membre du fichier partitionné MEFISTO. Par suite l'exécution d'un module charge celui-ci et seulement celui-ci en mémoire centrale. Plus tard une structure d'OVERLAY sera mise en place.

Actuellement, le programmeur doit pour l'exécution d'un module

- écrire un programme d'appel de quelques cartes,
- assigner la bibliothèque MEFISTO, lier le module,
- définir ses fichiers d'interface,
- fournir les données nécessaires en général peu nombreuses.

Il est prévu d'étoffer la structure informatique, afin de décharger dans un avenir proche l'utilisation de MEFISTO, des fastidieuses assignations ci-dessus et de faciliter l'écriture de ses données à l'aide d'un langage évolué.

 $-8-$ 

#### 5. CONCLUSION

MEFISTO se caractérise d'une part par sa souplesse au niveau :

- des éléments finis décrits ponctuellement,

- de la formation variationnelle du problème, tous deux définis par l'utilisateur,

et d'autre part, par sa modularité.

En effet, les modules communiquant entre eux par des interfacesfichier, il suffit pour ajouter une nouvelle méthode ou remplacer telle autre, de respecter la structure de ces derniers.

Objectivement, il semble logique de penser que cette souplesse et modularité se paiera au niveau de la performance. C'est l'un des éternels dilemmes du programmeur obligé de trancher

entre une place mémoire supérieure et moins de calculs ou le contraire ;

un programme spécifique performant en temps calcul

et une programmation générale mais plus couteuse !

Nous avons choisi ici la dernière solution.

#### BIBLIOGRAPHI E

#### Méthodes de triangulation

A. GEORGE Computer implementation of the finite element methods, Stanford University, STAN C S 71 208 february 1971. AUSSENS Une mise en oeuvre frontale des méthodes d'éléments finis. Thèse de Docteur Ingénieur, 14 décembre 1972, Grenoble.

#### Méthode de renumérotation

- E. CUTHILL, J/ MAC KEE Reducing the bandwidth of the sparse symetric matrices. Proc. 24<sup>th</sup> National Conf. ACM p.69, 1969.
- B. MERCIER, R. TREMOLIERES, Minimisation de calculs matriciels, applications aux éléments finis ... Rapport de recherche, Laboria n°3, janvier 1973, IRIA.

#### Méthode de résolution

- A. JENNINGS, A. TUFF A direct method for the solution of large sparse symetric simultaneous equations. Large sparse sets of linear equations edited by J.K. REID, Academic Press.
- BM. IRONS A frontal solution program for finite element analysis. Int. Journal of numerical methods Engineering 2 (1970)5-32.

#### Methodes de visualisation

H. WILLIAMSON Hidden lines plotting program J6 Communication of the ACM, fev. 1972, vol.15, N°2.

Ne sont donnés ici que les articles ayant un rapport direct avec MEFISTO. Pour une bibliographie générale, se reporter à

A. PERRONNET cours 3ème cycle, fev.Juin 1975 (à paraître).

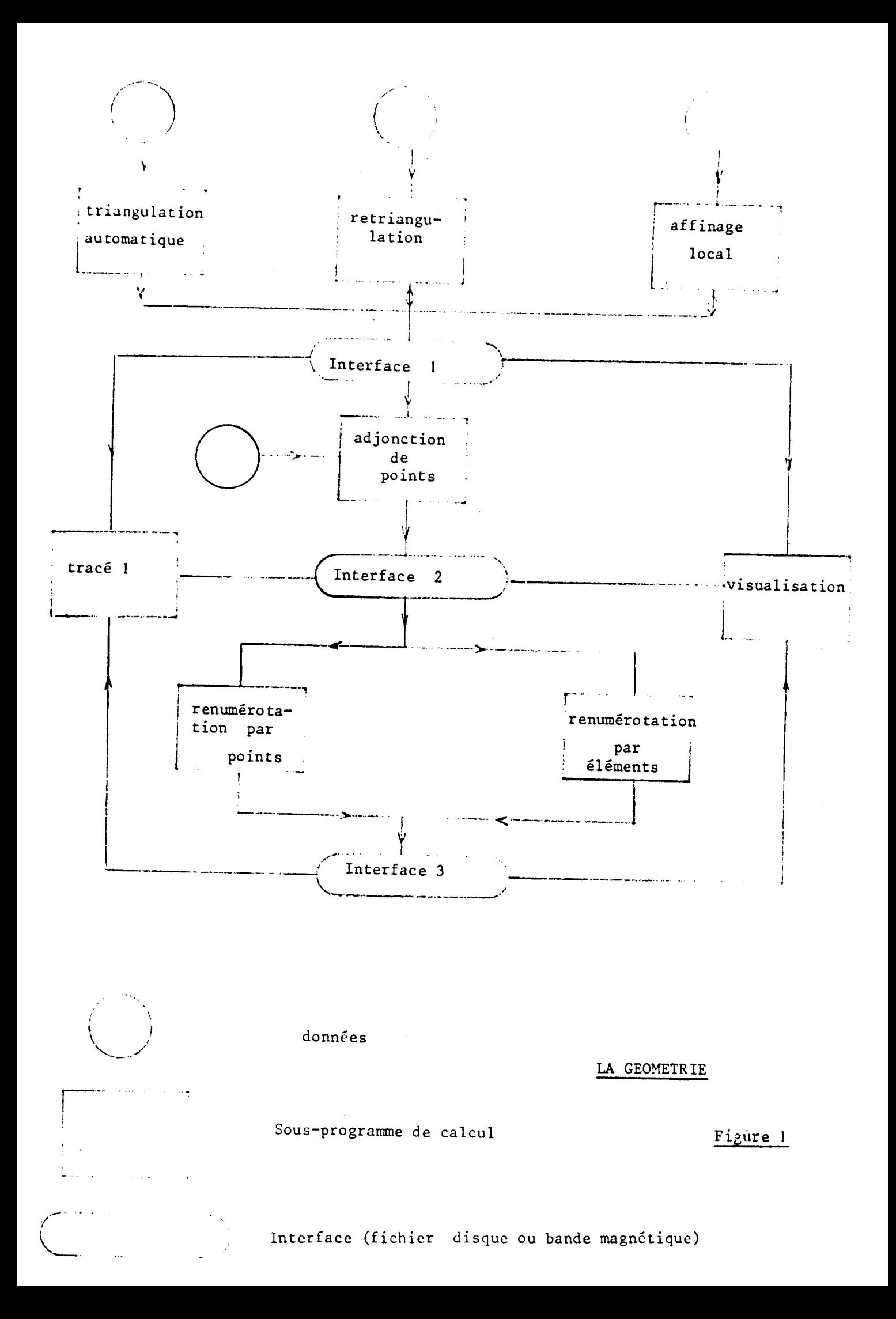

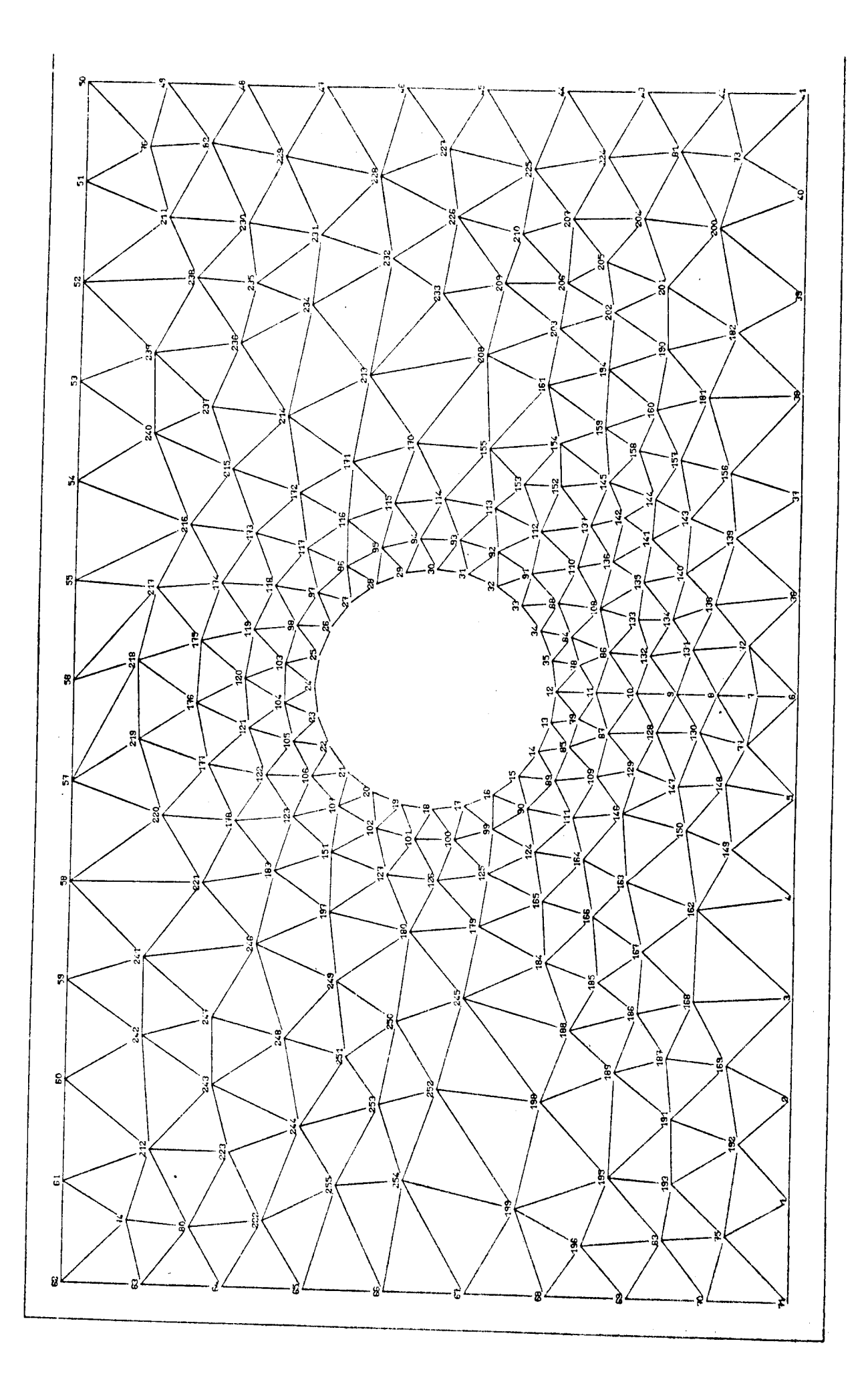

# $\zeta_N$  $\vec{r}$  i gurs.

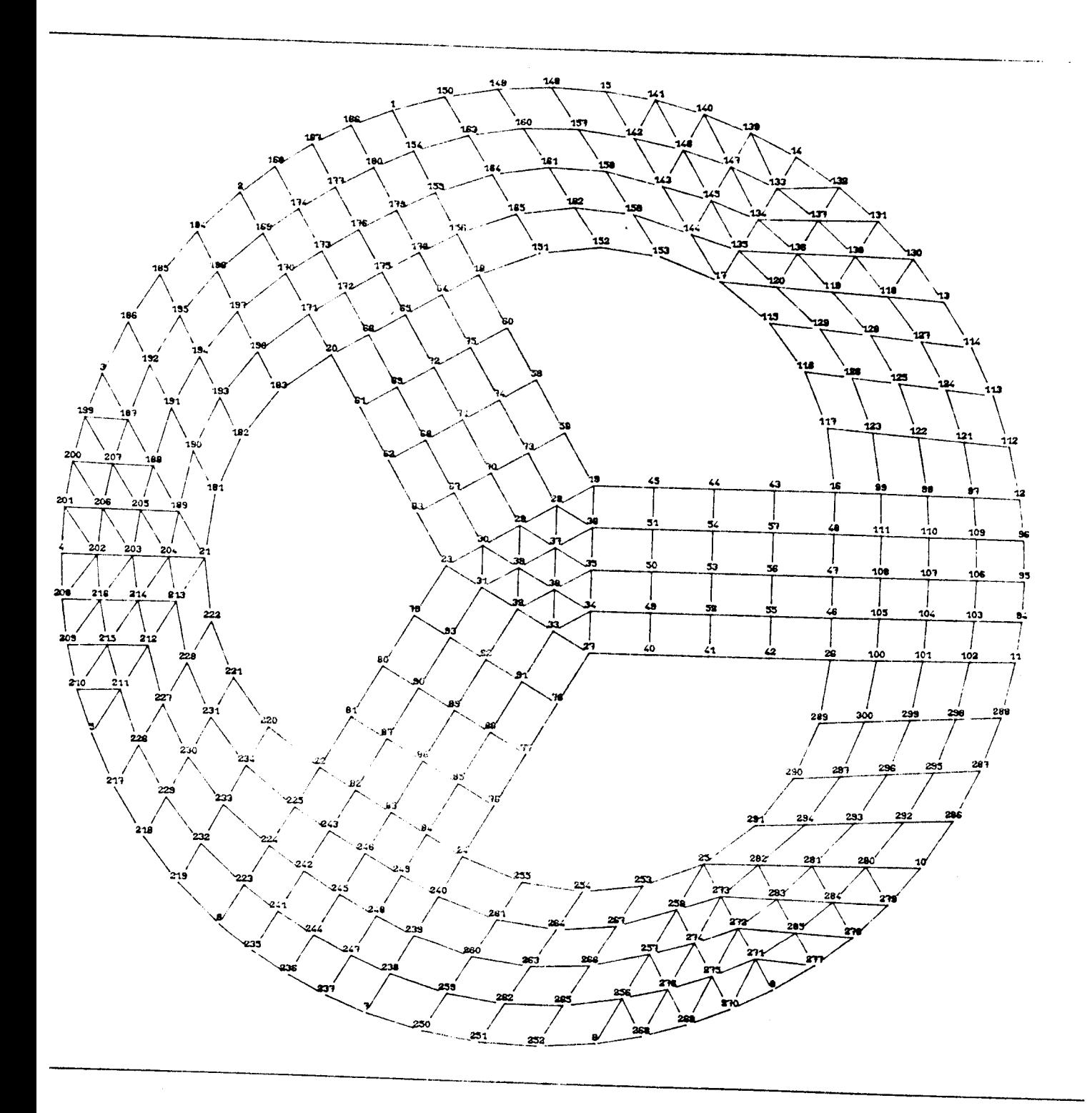

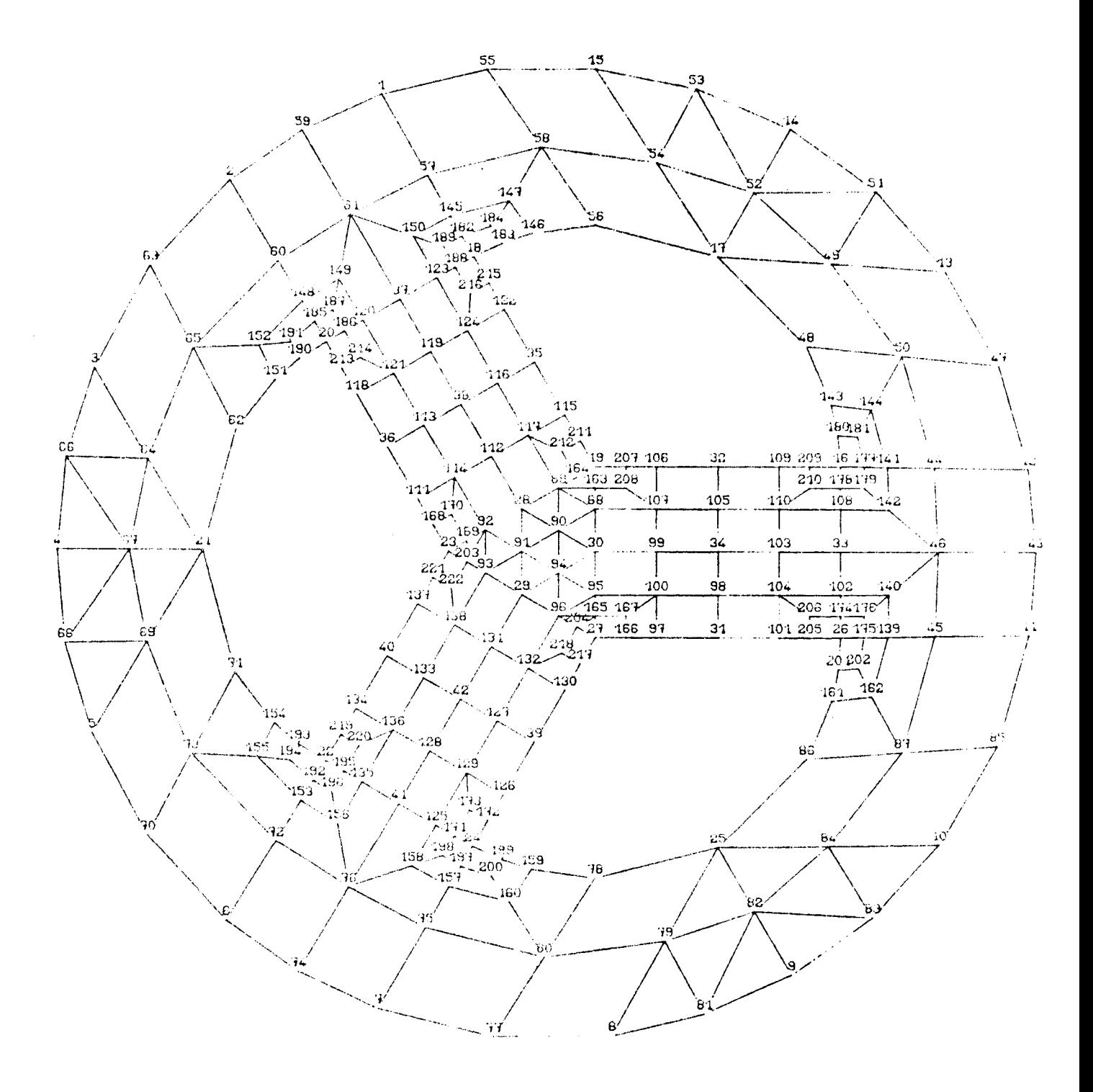

Figure 4

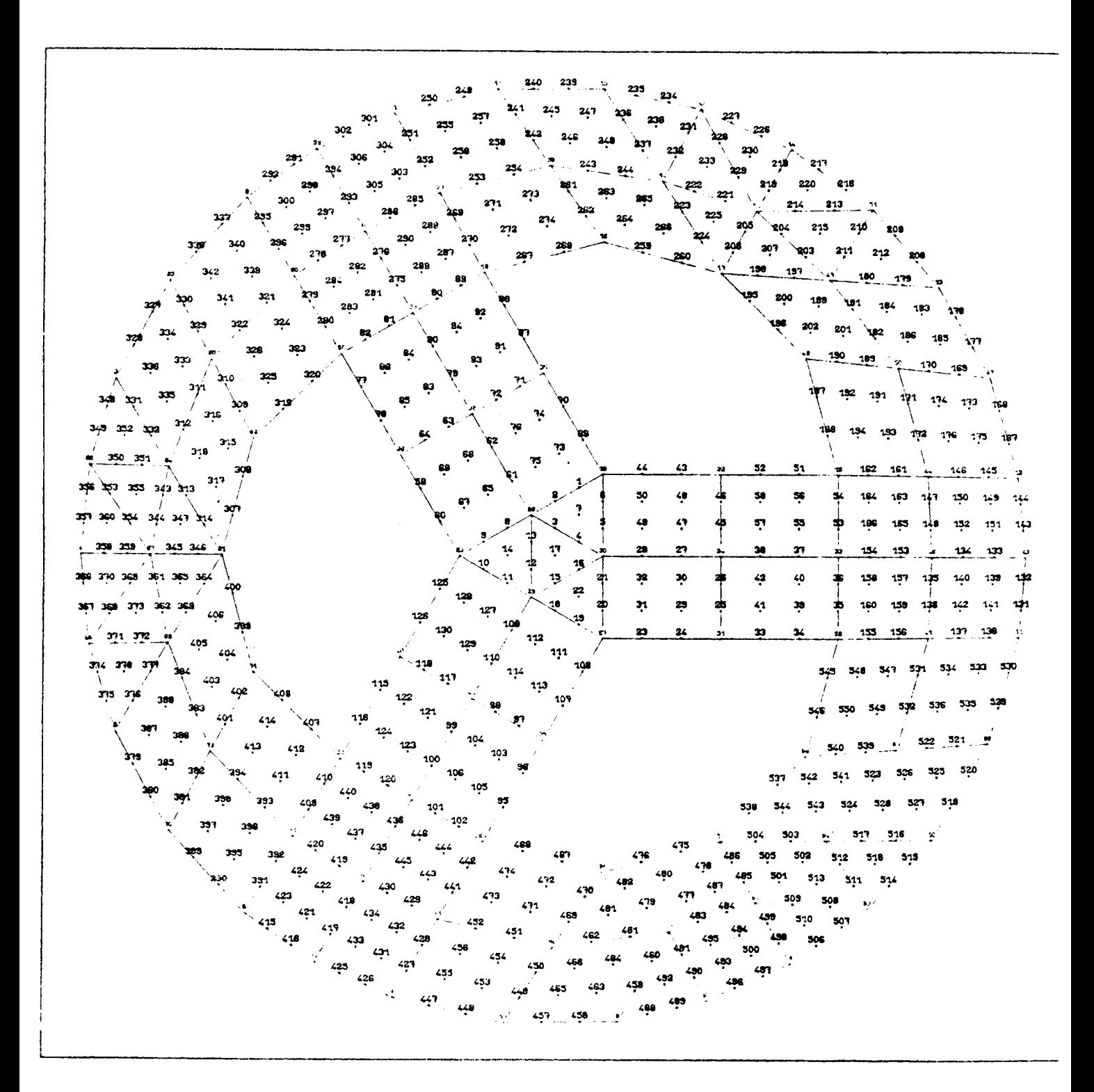

Figure 5

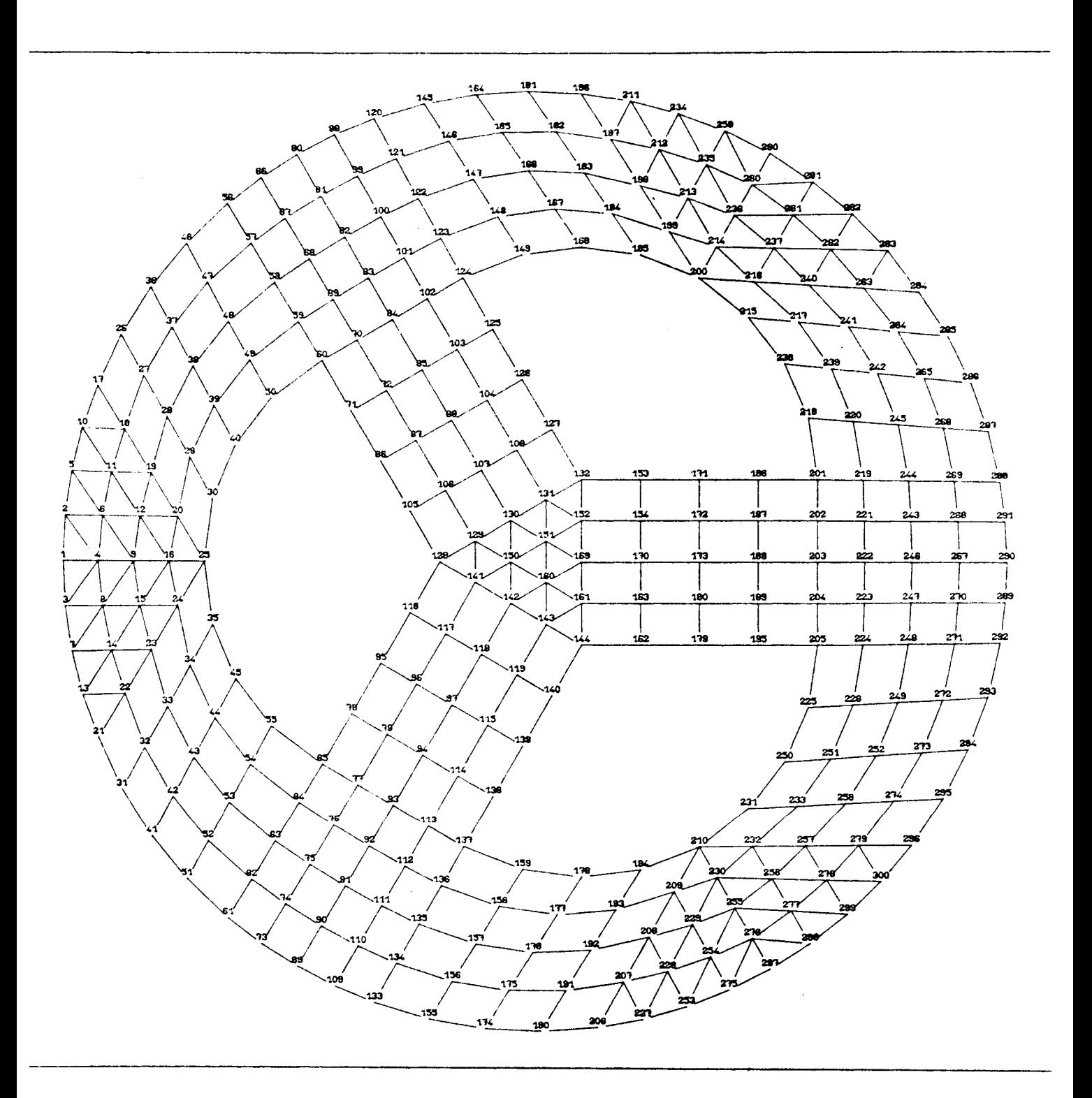

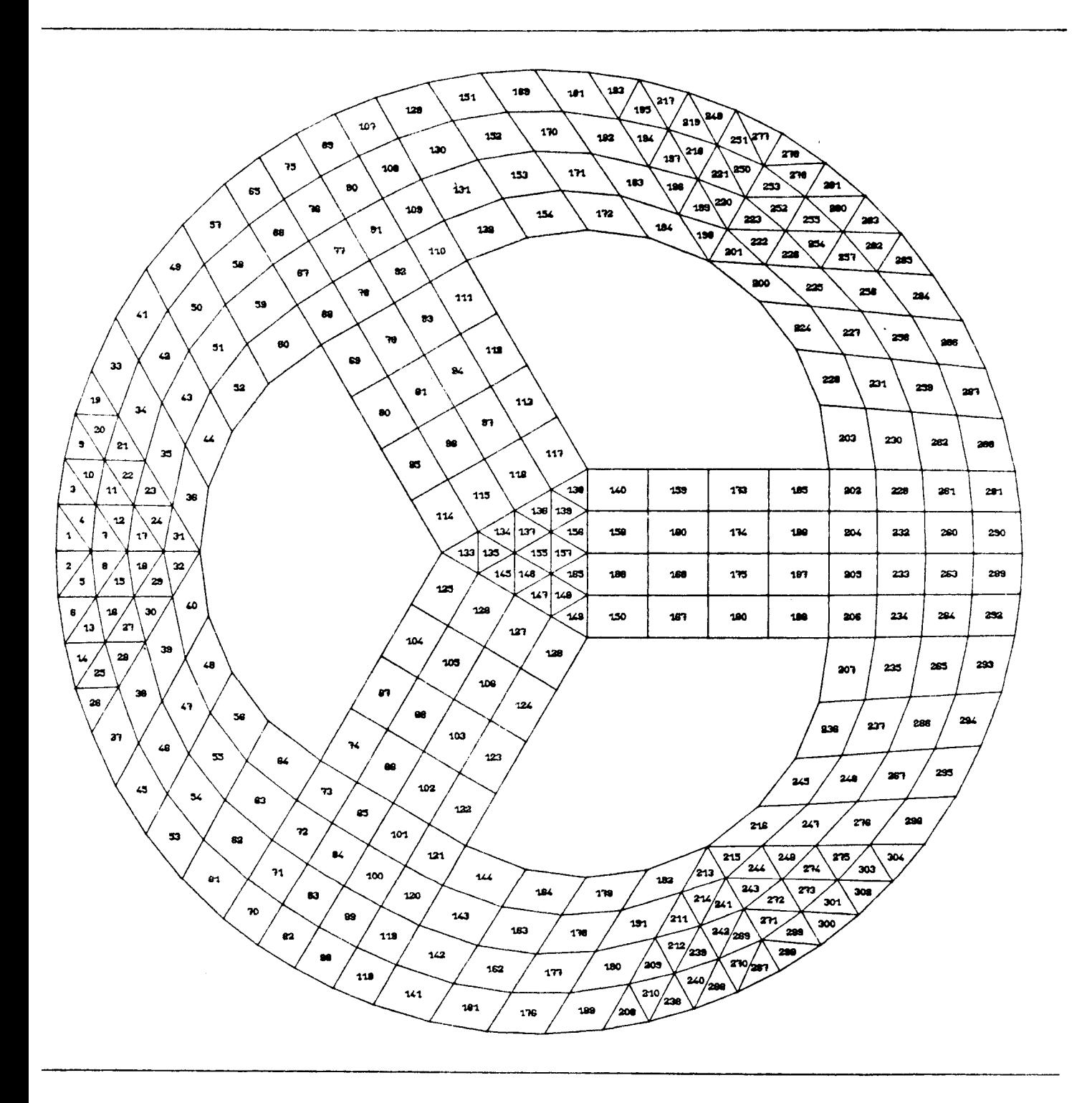

Figure 7

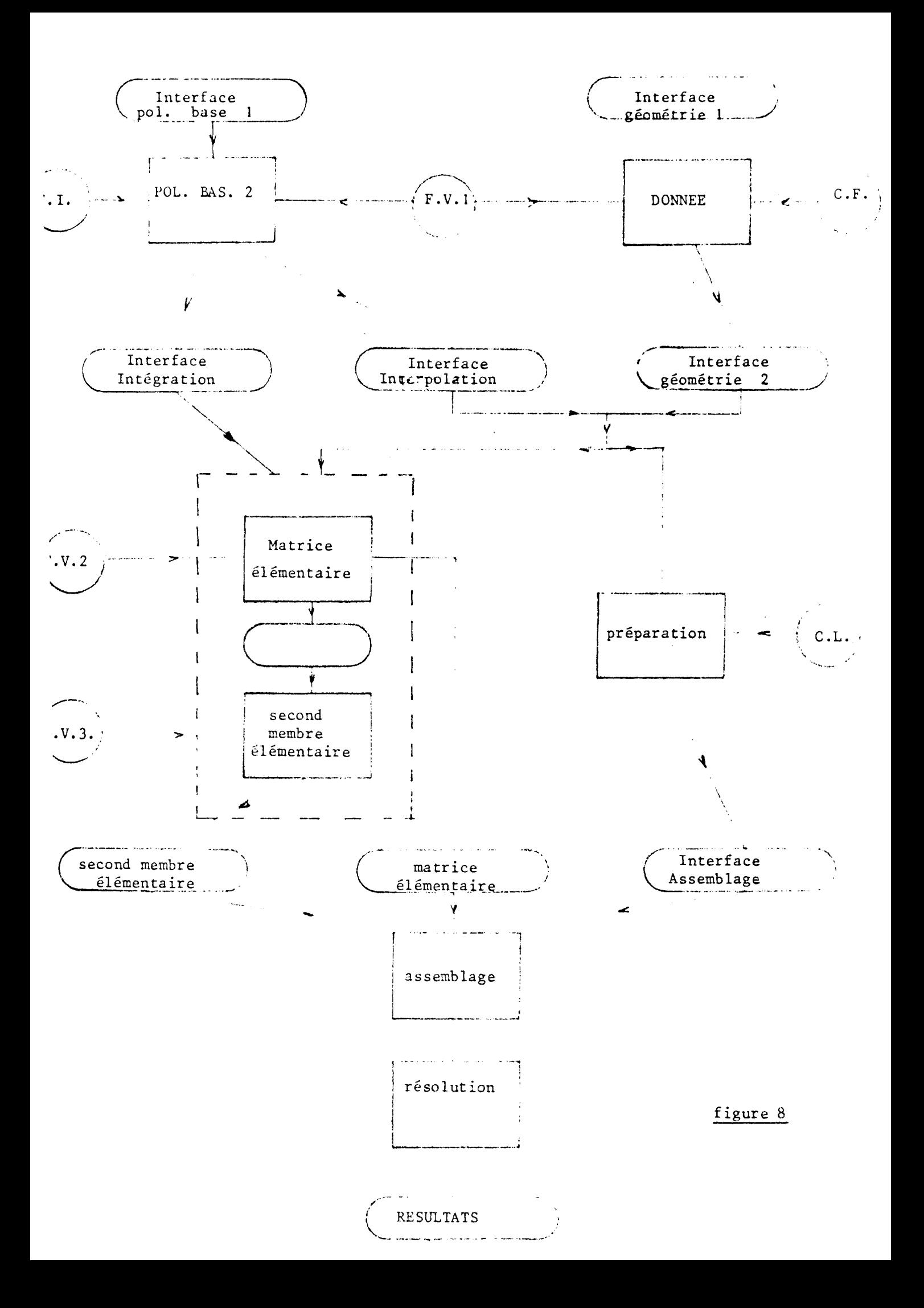

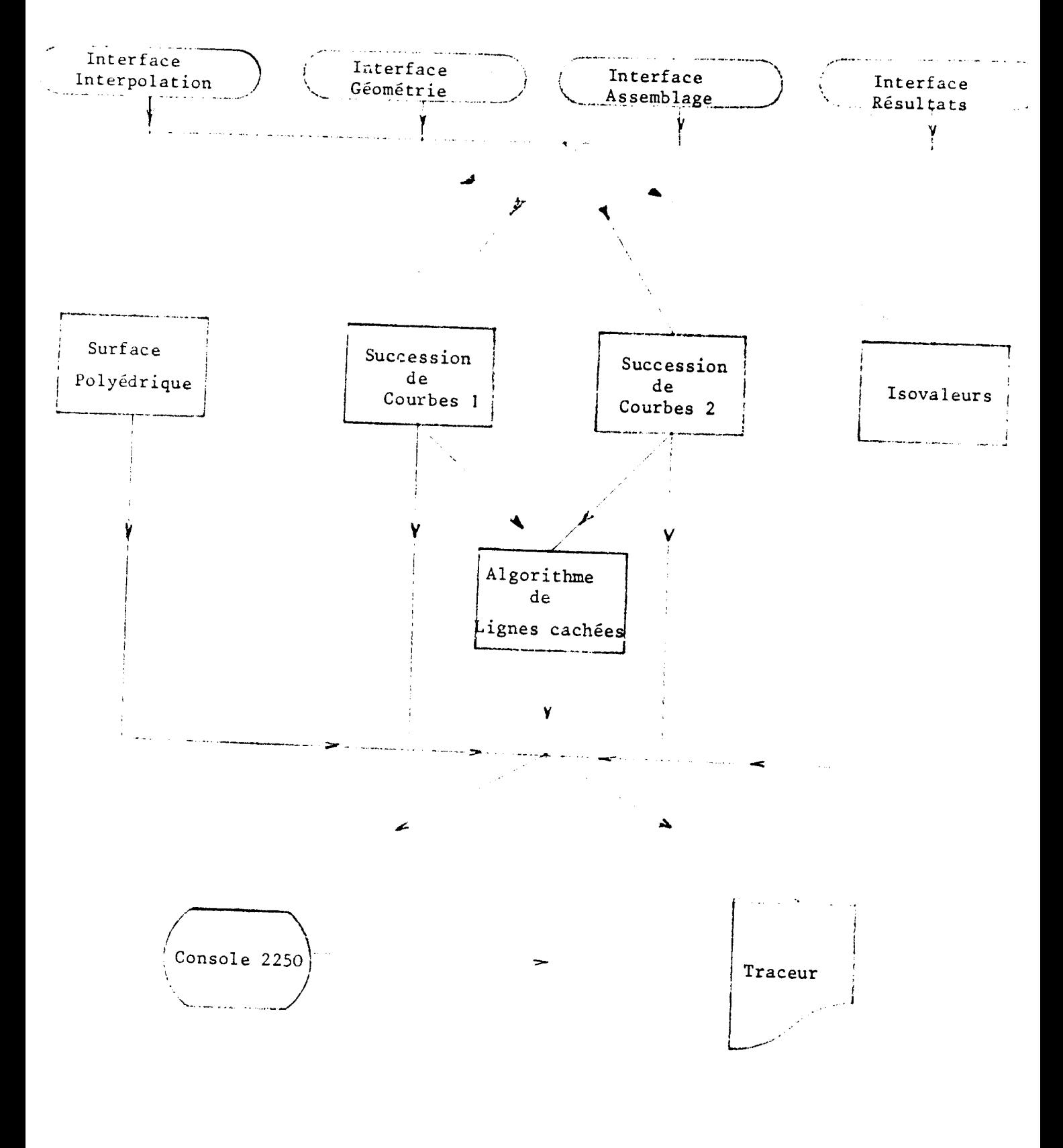

Figure 9

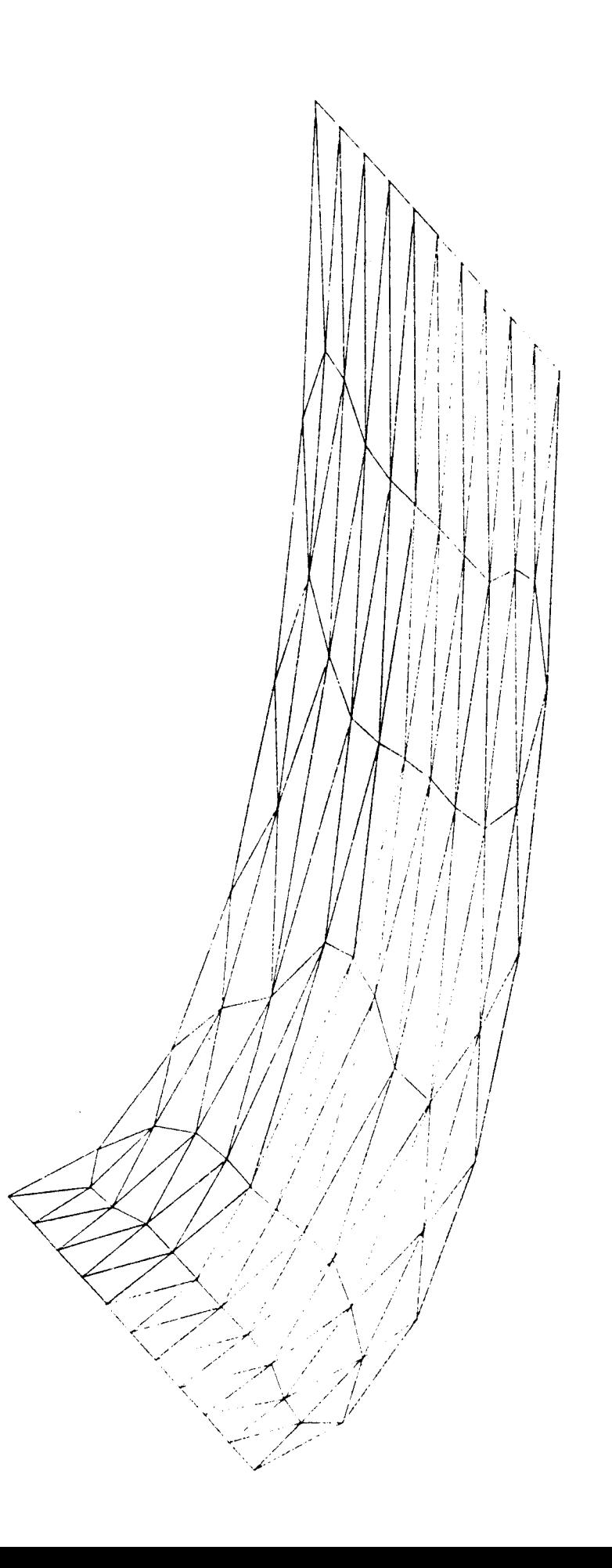

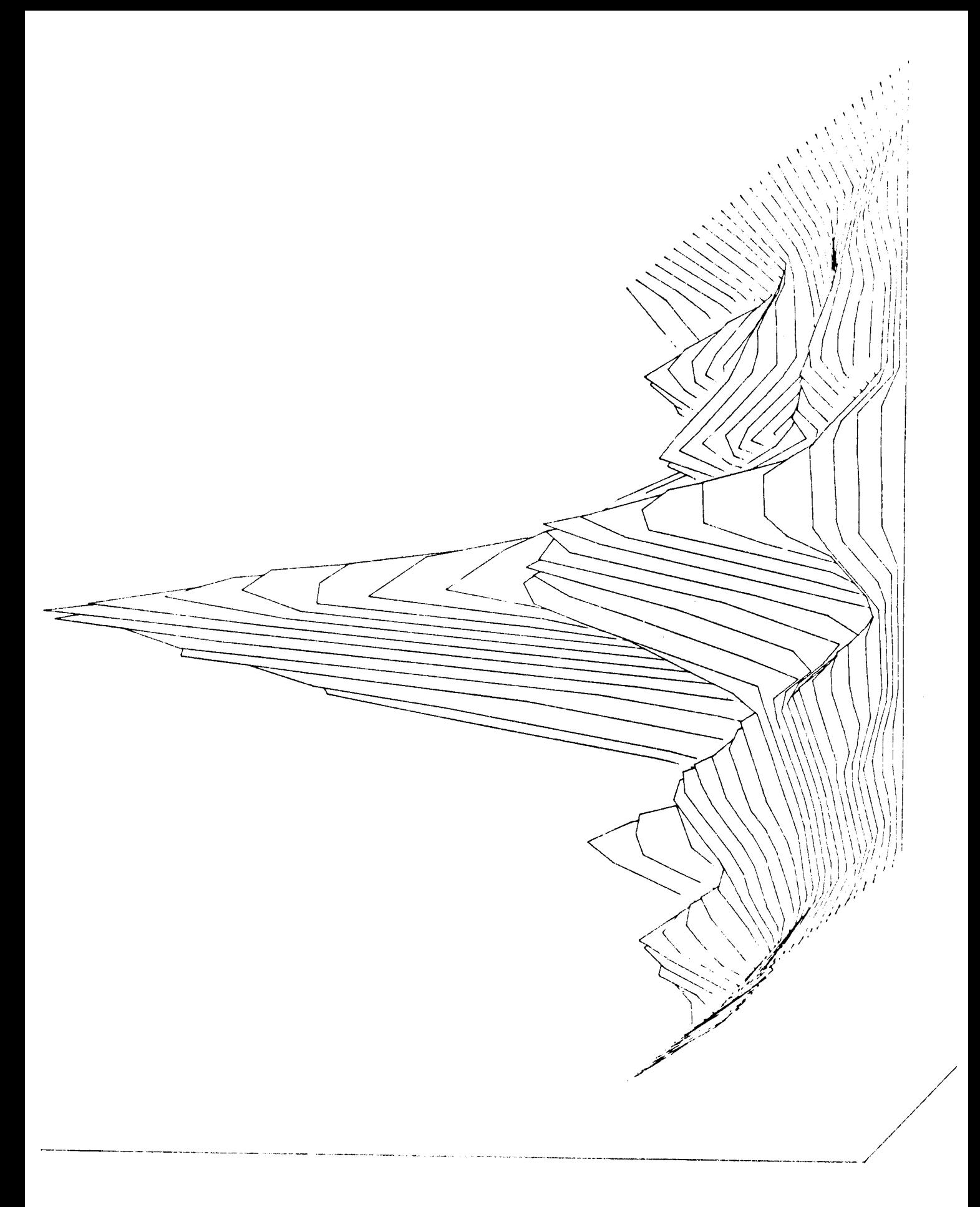

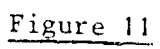